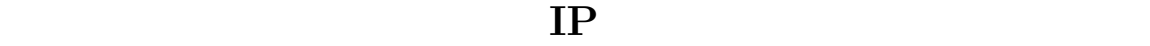

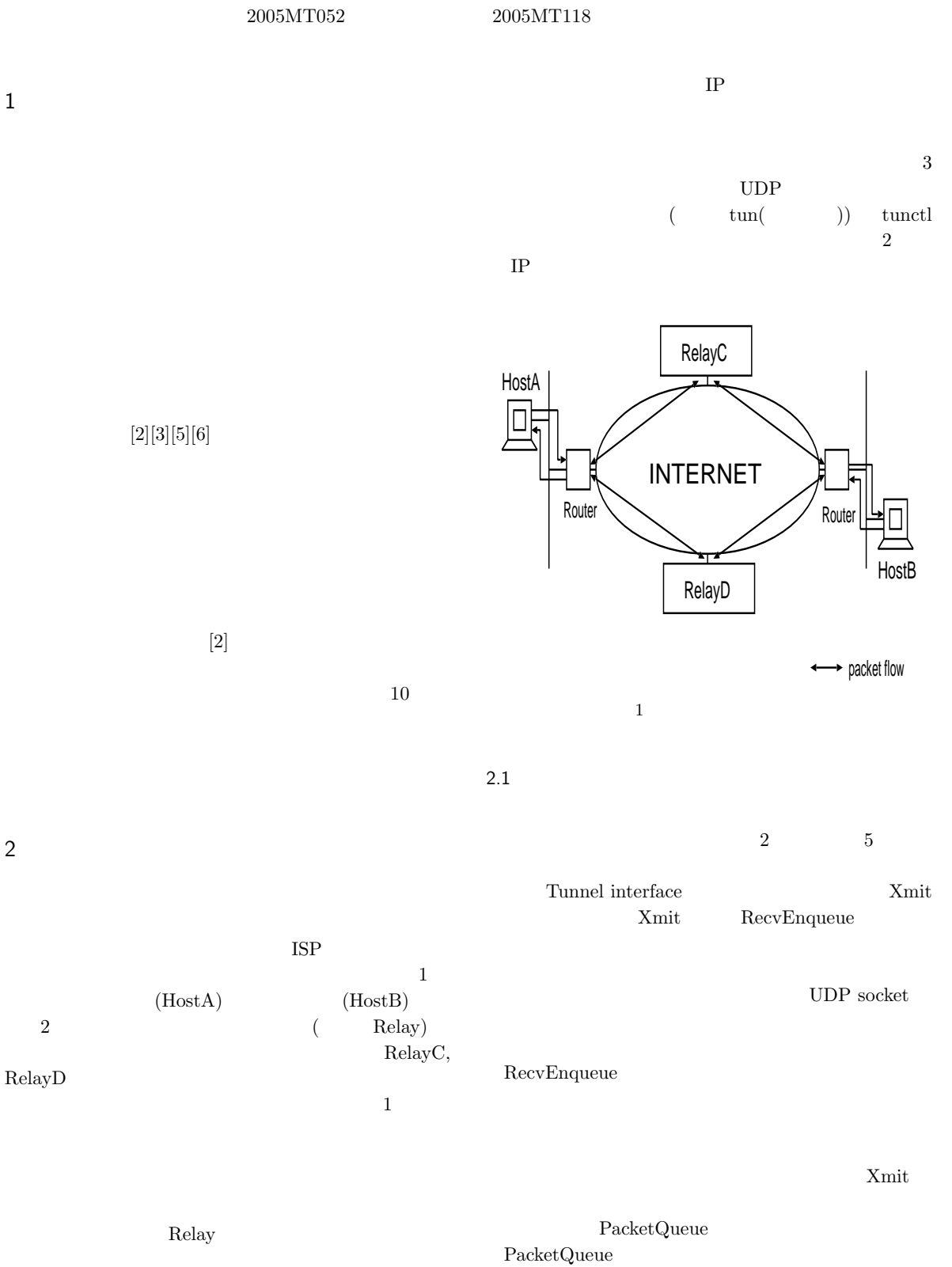

 ${\bf 1}$ 

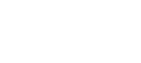

 $d_i$  : : 混雑推定値の逆数の比  $W_i$  :  $d_i$ path  $i$  $\alpha$  0 1

$$
d_i = \frac{\frac{1}{D_i(t+1)}}{\sum_i \frac{1}{D_i(t+1)}}\tag{2}
$$

$$
W_i(t+1) = (1-\alpha)W_i(t) + \alpha d_i \tag{3}
$$

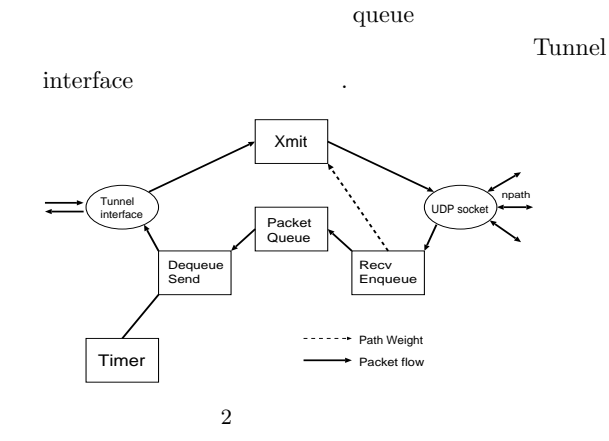

queue

DequeueSend queue

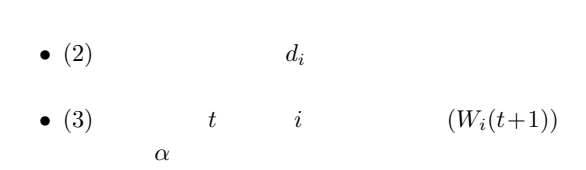

• (1)

 $3 \hskip 1.5cm$ 

 $4$ 

4.1 Xmit

HostA  $\begin{tabular}{ll} NTP & \hspace{1.5cm} HostA \\ NTP & \hspace{1.5cm} HostB \\ \end{tabular}$  $HostB$  ${\large\bf NTP}\qquad\qquad {\large\bf HostA}\quad\quad {\large\bf NTP}$ 

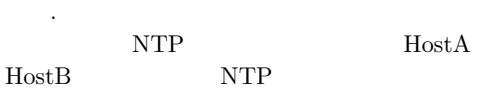

 $[2]$ 

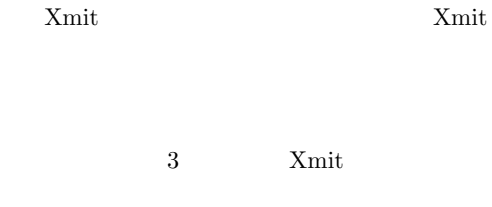

3 Xmit

PaketQueue に格納し,DequeueXmit で送信の処理を

read

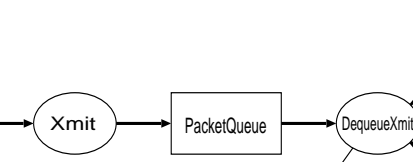

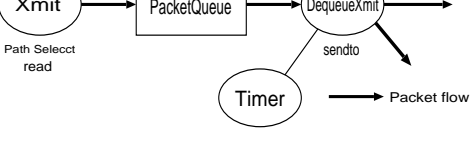

path

 $3$  Xmit

 $D_i(t+1) = \text{MeanDelay}_i(t+1) - \text{MinDelay}_i(t)$  (1)  $D$  $t$  $MeanDelay_i$  $MinDelay<sub>i</sub>$ 4.2 Relay  ${\bf Relay} \hspace{2cm} {\bf socket} \hspace{2.5cm} 1$ 4 HostA, HostB  $\operatorname{HostA} \qquad \operatorname{HostB} \quad \operatorname{HostB} \qquad \operatorname{HostA}$ 

2.2 システムの時刻同期

 $HostB$ 

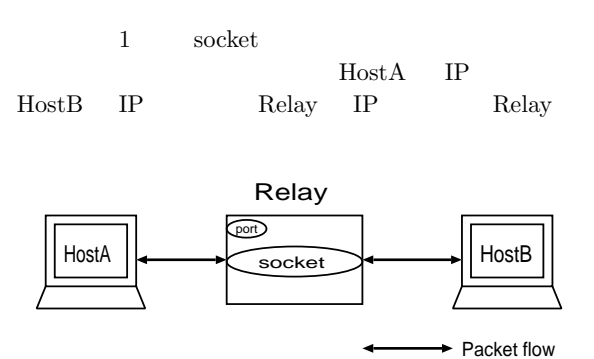

4 Relay

4.3 Relay

 ${\bf Relay} \hspace{2.5cm} {\bf socket}$  $2$  $5 \qquad \qquad ,\ \text{HostA}$ HostB socket 1, HostB HostA  ${\rm socket}\ 2 \qquad \qquad {\rm socket}$ 

Relay socket  $2$ Relay  $2$ 

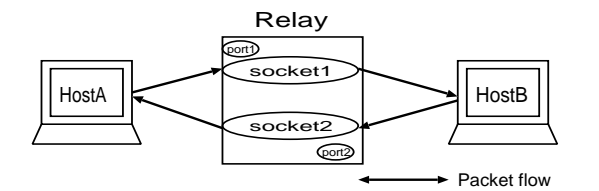

5 Relay

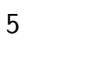

 $5.1\,$ 

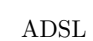

 $5.2$ 

Goto's IP Network Emulator(
GINE)[1]  $6 \quad 2$  $\rm GINE$ 

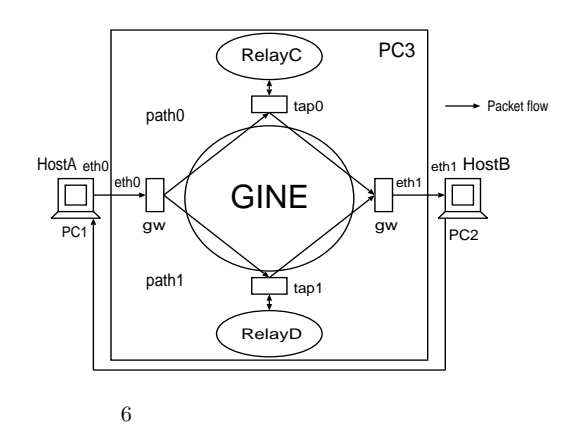

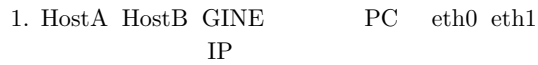

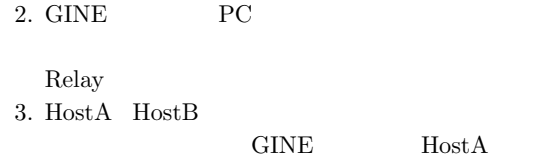

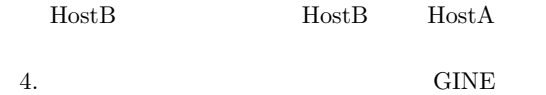

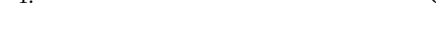

## 5.3

 $ADSL$ 

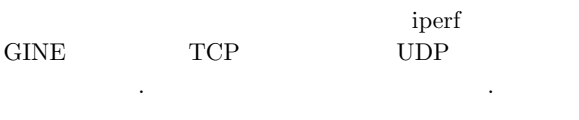

## TCP UDP  $\frac{1}{1}$

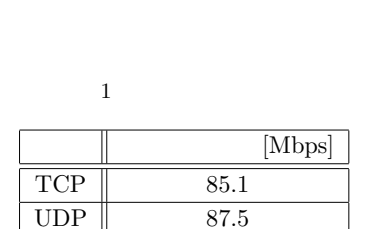

 $10$ 

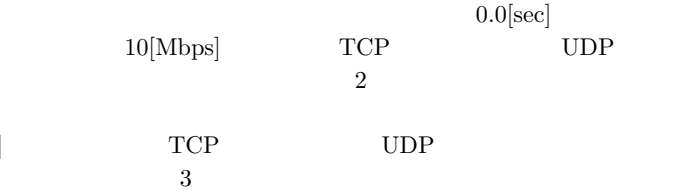

 $2$ 

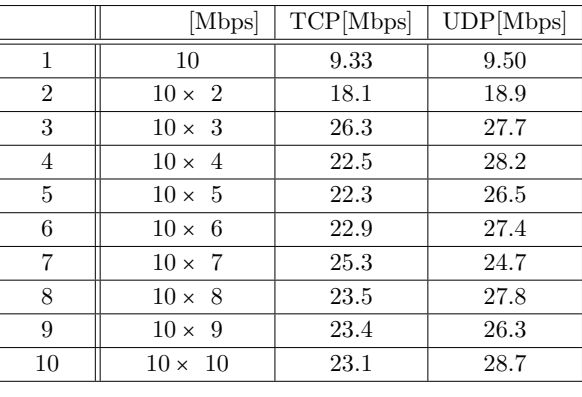

GINE  $10$ 

TCP UDP

Relay

Xmit

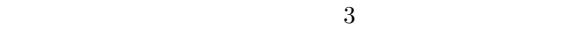

 $TCP$  UDP  $0.0$ [sec] TCP UDP  $10[\mathrm{Mbps}] \qquad \qquad 10$  $3$ 

## 3 TCP UDP

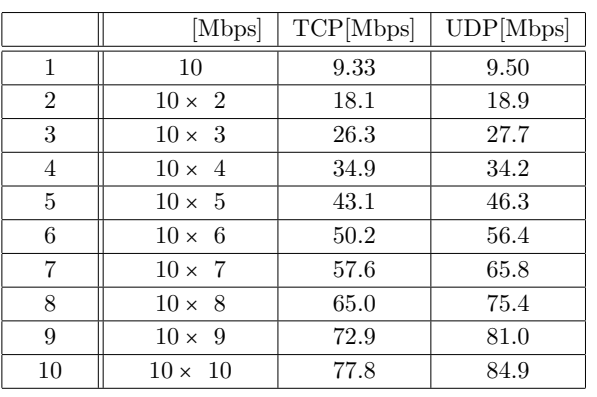

やしていくことで TCP UDP 共にスループットが高く なることがわかった.経路数を最大 10 経路にすること で,TCP の場合,単一経路の約 8.5 倍,UDP の場合は

 $8.9$ 

[1] Ihara, A., Murase, S. and Goto, K.: IPv4/v6 Network Emulator using Divert Socket, *Proc. of 18th International Conference on Systems Engineering(ICSE2006)*, Coventry, UK, pp. 159–166 (Sep.2006).

[2] Kawamoto, T. and Goto, K.: Design and Evaluation of IP Multipath Transmission with Feedback, *Proc. of 19th International Conference on Systems Engineering (ICSENG2008)* pp. 294-299 (2008).

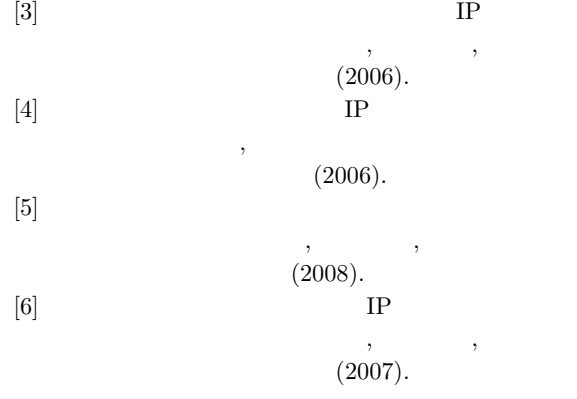

 $6\overline{}$